## **Programmieren lernen 2 Schleifen**

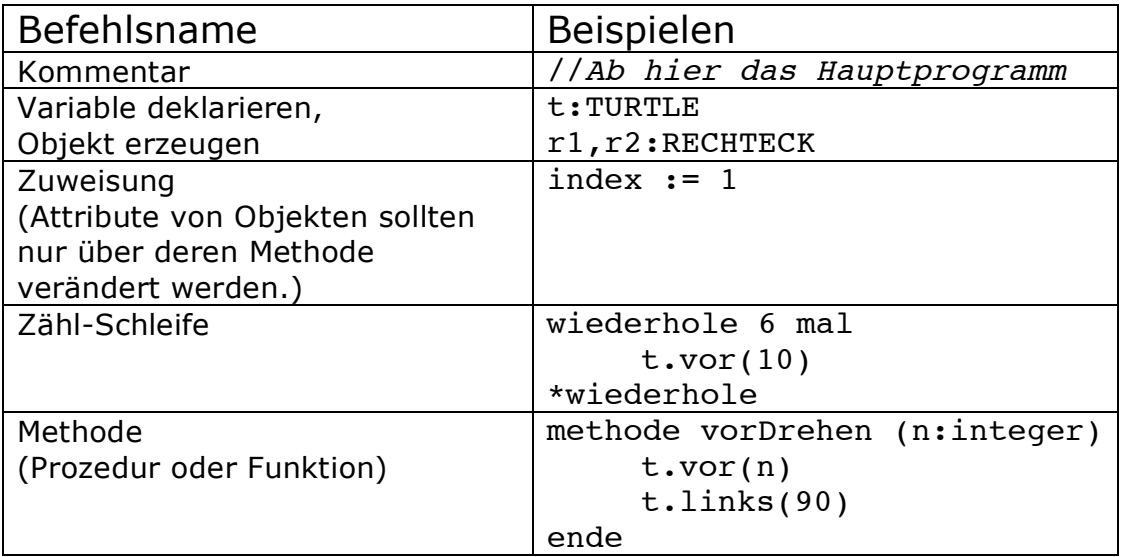

## **Programmieren lernen 2**

## **Aufgaben**

Alle Aufgaben sind mit Hilfe der TURTLE zu lösen!

1. Definiere eine Zählschleife, so dass das Haus vom Nikolaus beliebig oft nebeneinander gezeichnet wird.

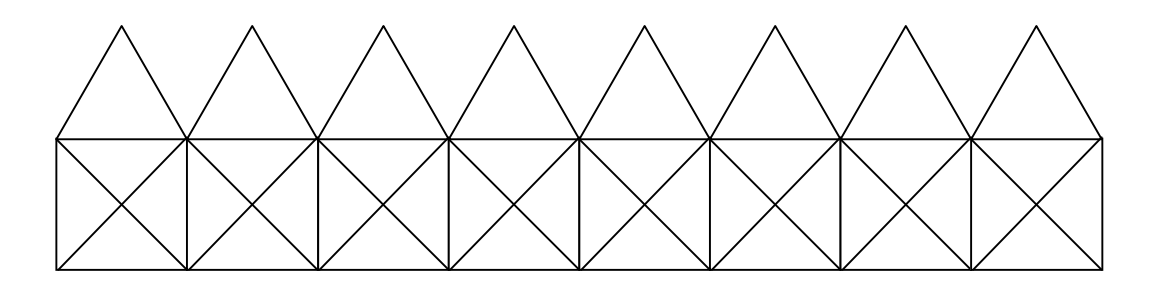

- 2. Verändere den abschließende Drehwinkel oder füge ein Drehen in deine Methode hauszeichnen ein. Verändere die Anzahl der gezeichneten Häuser und den Drehwinkel. Erzeuge damit drehsymmetrische Figuren, die wie Spitzendeckchen aussehen. (Das schönste gewinnt ;-) )
- 3. a) Übergebe als Parameter die Seitenlänge des Quadrats.

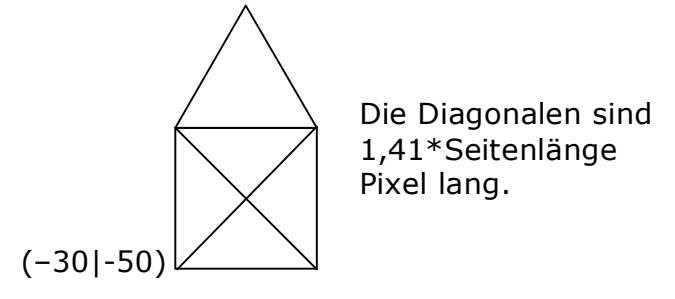

- b) Zeichne eine Reihe von kleiner werdenden Häusern.
- c) Zeichne eine Reihe von größer werdenden Häusern.

[ d) Zeichne eine Reihe von kleiner und wieder größer werdenden Häusern. ]

4. Entwerfe ein Programm mit dem du die Skyline von NewYork zeichnen lassen kannst.

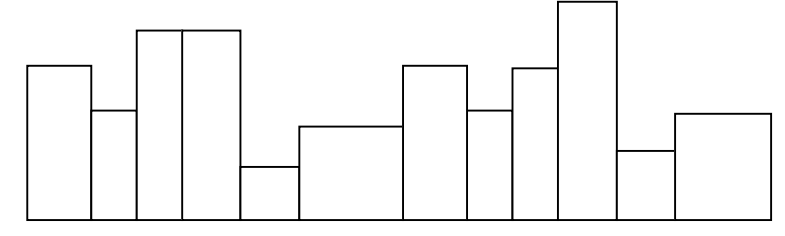